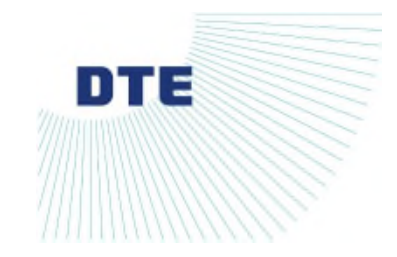

Exhibit A

## DTE Gas Company

## Request for Customer Activity Website ("CAW") Access

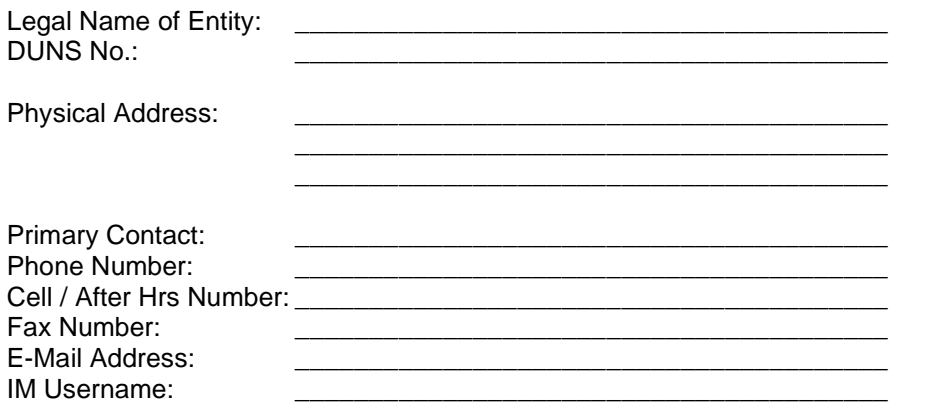

**\*\*\*\*\*\*\*\*\*\*\*\*\*\*\*\*\*\*\*\*\*\*\*\*\*\*\*\*\*\*\*\*\*\*\*\*\*\*\*\*\*\*\*\*\*\*\*\*\*\*\*\*\*\*\*\*\*\*\*\*\*\*\*\*\*\*\*\*\*\*\*\*\*\*\*\*\*\*\*\*\*\*\*\*\*\*\*\*\*\*\*\*\*\*\*\*\*\*\*\*\*\*\*\*\*\*\*\*\*\***

Please indicate below the name, telephone/cell/after hours numbers, e-mail address, and IM username of individuals who need CAW access. Each individual will receive one (1) Logon account and password.

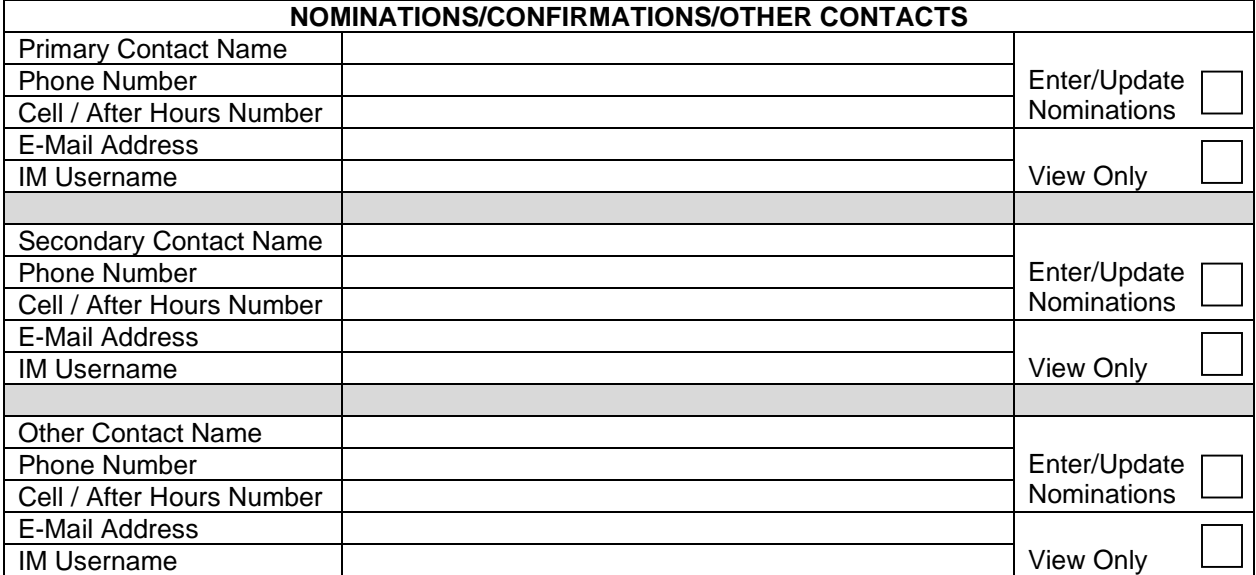

Complete the above information and e-mail to Doug Lowney at **douglas.lowney@dteenergy.com** and linda.soulliere@dteenergy.com. Upon receipt, we will submit a Customer Activity Website (CAW) Access Agreement for execution. Upon receipt of the executed agreement, we will contact you with the unique CAW Logon account and passwords.

Submitted by (please print):

Signature:

Title: \_\_\_\_\_\_\_\_\_\_\_\_\_\_\_\_\_\_\_\_\_\_\_\_\_\_\_\_\_\_\_\_\_\_\_\_\_\_\_\_\_\_\_\_

Date of Request: